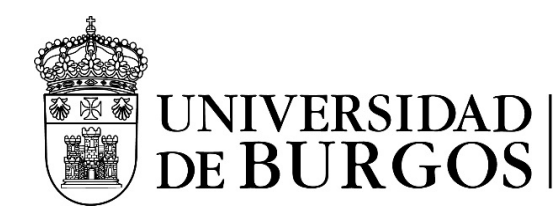

Servicio de Informática y Comunicaciones

Fecha 11/09/2023 Repositorio de software de uso decente y su distribución en las aulas de informática para la docencia Pg. 1 de 3

# **Protocolo para la solicitud de instalación de software en las aulas de informática para la docencia**

# Tabla de contenido

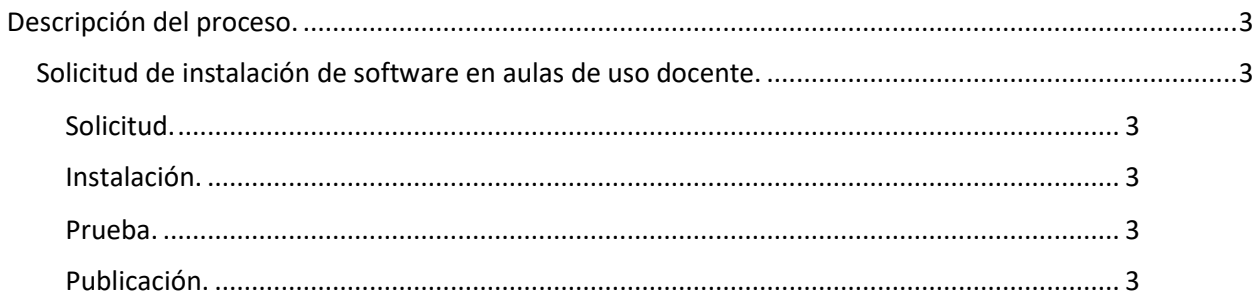

### <span id="page-2-0"></span>**Descripción del proceso.**

UBULabs permite que el software esté disponible para todo el parque de equipos con un menor coste de administración y gestión. Por esta razón, UBULabs será el modo de despliegue predeterminando.

Si desea que una aplicación esté disponible en UBULabs, y siempre que la institución disponga de licencia puede solicitarlo via una petición en el gestor de tareas.

Solamente, cuando la docencia o los requisitos de la aplicación lo requieran, se procederá a la instalación local del software en las aulas. En este caso la solicitud debe ser tramitada por el responsable funcional de la misma. Puede consultar información acerca de las aulas distribuidas en cada centro, el número de equipos, del responsable y sus datos de contacto en [Aulas de Informática | Universidad de Burgos](https://www.ubu.es/servicio-de-informatica-y-comunicaciones/catalogo-de-servicios/aulas-de-informatica)  [\(ubu.es\).](https://www.ubu.es/servicio-de-informatica-y-comunicaciones/catalogo-de-servicios/aulas-de-informatica)

### <span id="page-2-1"></span>**Solicitud de instalación de software en aulas de uso docente.**

Esta solicitud debe ser realizada por el responsable funcional del aula preferentemente 15 días antes del inicio de cada uno de los semestres (enero y julio).

No se admitirán peticiones de otras personas distintas al responsable funcional del aula. Si desea que una aplicación sea instalada en el aula debe ponerse en contacto con su responsable funcional.

#### Solicitud.

<span id="page-2-2"></span>La petición se realizará en gestor de tareas mediante el siguient[e formulario.](https://horus.ubu.es/proactivanet/portal/UI/incidents/formIncidents/formIncidents.paw?pawFormMode=new&quickIssues_id=640418E4-83A9-4C34-8B81-B4693C581008)

En la solicitud deberá hacer constar información acerca del nombre de la aplicación, la versión, licencia si es necesario y posibles restricciones de uso (limitación de número, usuarios específicos, horario, etc.).

#### Instalación.

<span id="page-2-3"></span>Los Técnicos de Soporte Informático procederán a la instalación del software siguiendo el protocolo establecido. Si la instalación se solicita fuera de plazo ser realizar en un plazo inferior a 15 días en función de la disponibilidad del aula y del técnico.

#### Prueba.

<span id="page-2-4"></span>El solicitante, a través de la petición, deberá validar el funcionamiento de la aplicación y notificar el resultado de las pruebas al CAU en un plazo no superior a 5 días hábiles.

#### Publicación.

<span id="page-2-5"></span>Una vez recibida la confirmación, el CAU procederá a publicar la aplicación en UBUVirtual.